# 2.161 Signal Processing: Continuous and Discrete Fall 2008

For information about citing these materials or our Terms of Use, visit: [http://ocw.mit.edu/terms.](http://ocw.mit.edu/terms)

## MASSACHUSETTS INSTITUTE OF TECHNOLOGY DEPARTMENT OF MECHANICAL ENGINEERING

2.161 Signal Processing - Continuous and Discrete Fall Term 2008

#### Problem Set 6 Solution

Assigned: October 23, 2008 **Due: October 30, 2008 Due: October 30, 2008** 

### Problem 1:

Given the difference equation,

$$
y_n = -0.5y_{n-1} + 0.5u_n + u_{n-1}
$$

(a) The transfer function is given by,

$$
H(z) = \frac{Y(z)}{U(z)} = \frac{0.5 + 1z^{-1}}{1 + 0.5z^{-1}} = \frac{0.5z + 1}{z + 0.5}
$$

(b) Pole zero map

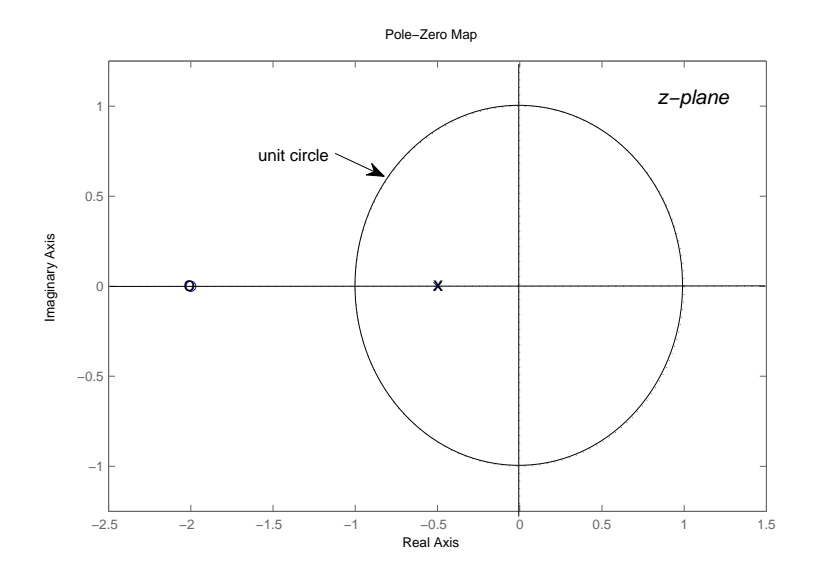

- (c) The system is causal, therefore the ROC includes all  $||z| > 0.5$  which includes the unit circle. The system is therefore stable.
- (d) Let  $\Omega = \omega \Delta T$ . The system frequency response magnitude is given by

$$
\left| H(e^{j\Omega}) \right| = \left| H(z) \right|_{z=e^{j\Omega}} \left| \right| = \frac{\left| 0.5 e^{j\Omega} + 1 \right|}{\left| e^{j\Omega} + 0.5 \right|}
$$

$$
= \sqrt{\frac{1.25 + \cos(\Omega)}{1.25 + \cos(\Omega)}}
$$

$$
= 1.
$$

and the system is an all-pass filter.

When  $\omega = 0$  (or  $\Omega = 0$ ),  $\angle H(j\omega) = 0$ . When  $\omega = \pi/T$  (or  $\Omega = \pi$ ),  $\angle H(j\omega) = -\pi$ .

#### Problem 2:

For the following functions, we want a causal function, thus the ROC is  $|z| >$  [largest pole]. Since the poles are inside the unit circle, the functions are stable.

(a) Since  $h_n = \mathcal{Z}^{-1} \{ H_a(z) \},$  and

$$
H_a(z) = \frac{1 - z^{-1}}{1 + 0.77z^{-1}} = \frac{1}{1 + 0.77z^{-1}} - \frac{z^{-1}}{1 + 0.77z^{-1}}
$$

and from a table of z-transforms

$$
h_n = (-0.77)^n u_n - (-0.77)^{n-1} u_{n-1}, \qquad n \ge 0
$$

(b) Write the transfer function as

$$
H_b(z) = \frac{z^2 + z}{z^2 + 0.9z + 0.81},
$$

for  $|z| > 0.9$ . Then comparing with the given forms

$$
\mathcal{Z}\left\{r^n \cos(an)\right\} = \frac{z(z - r \cos(a))}{z^2 - 2r \cos(a)z + r^2}
$$

$$
\mathcal{Z}\left\{r^n \sin(an)\right\} = \frac{r \sin(a)z}{z^2 - 2r \cos(a)z + r^2},
$$

rewrite  $H_b(z)$  as

$$
H_b(z) = \frac{z^2 - r\cos(a)z}{z^2 - 2r\cos(a)z + r^2} + K \frac{r\sin(a)z}{z^2 - 2r\cos(a)z + r^2}.
$$

where  $-r\cos(a) + Kr\sin(a) = 1$ , so that

$$
h_n = (r^n \cos(an) + Kr^n \sin(an)) u(n)
$$

Comparing coefficients in the denominator

$$
r = 0.9
$$
,  $\cos(a) = -1/2$ , giving  $a = \frac{2}{3}\pi$ ,  $\sin(a) = \sqrt{3}/2$ , and  $K = \frac{1.1}{0.9\sqrt{3}}$ 

or

$$
h_n = \begin{cases} 0.9^n \left( \cos(2n\pi/3) + \frac{1.1}{0.9\sqrt{3}} \sin(2n\pi/3) \right) & n \ge 0 \\ 0 & n < 0 \end{cases}
$$

**Problem 3:** Proakis and Manolakis: Problem 3.8 (p. 215)

(a)

$$
y(n) = \sum_{k=-\infty}^{n} x(k) = \sum_{k=-\infty}^{\infty} x(k)u(n-k) = x(n) \otimes u(n)
$$
  

$$
Y(z) = X(z)U(z) = \frac{X(z)}{1-z^{-1}}
$$

(b)

$$
u(n) \otimes u(n) = \sum_{k=-\infty}^{\infty} u(k)u(n-k) = \sum_{k=-\infty}^{n} u(k) = (n+1)u(n)
$$
  

$$
X(z) = U(z)U(z) = \frac{1}{(1-z^{-1})^2}
$$

Problem 4: Write

$$
H(z) = \frac{z^2}{z^2 - \frac{5}{6}z + \frac{1}{6}}
$$
  
= 
$$
\frac{z^2}{(z - \frac{1}{2})(z - \frac{1}{3})}
$$
  
= 
$$
\frac{3z}{z - \frac{1}{2}} - \frac{2z}{z - \frac{1}{3}}
$$
  
= 
$$
\frac{3}{1 - \frac{1}{2}z^{-1}} - \frac{2}{1 - \frac{1}{3}z^{-1}}
$$

and

$$
h_n = 3\left(\frac{1}{2}\right)^n u_n - 2\left(\frac{1}{3}\right)^n u_n
$$

Alternatively, using MATLAB

```
>> [r,p,k]=residuez([1 0 0],[1 -5/6 1/6])
r =2.99999999999999e+000
   -1.99999999999999e+000
p =500.000000000000e-003
    333.333333333333e-003
k =0.00000000000000e-003
>>
```
where  $p$  are the poles, and  $r$  are the residues at the poles.  $k$  contains the direct terms in a row vector (coefficients of  $z^0, z^1, z^2, \dots$  in the partial fraction expansion for the cases when numerator order is larger than denominator order).

The command

>> [h,t]=impz([1 0 0],[1 -5/6 1/6])

generates the following plot:

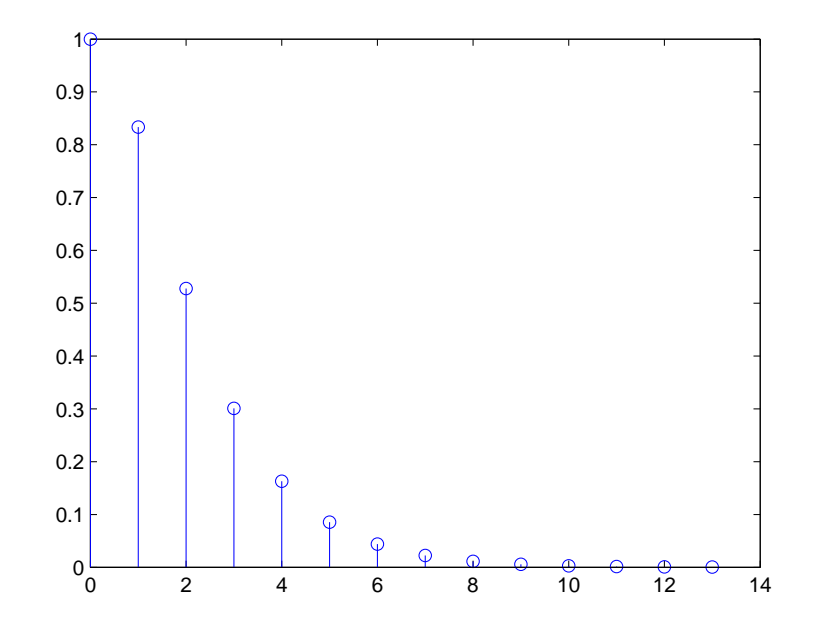

#### Problem 5:

```
(a) From H(z)y_n = 1,556y_{n-1} - 1.272y_{n-2} + 0.398y_{n-3} + 0.0798(f_n + f_{n-1} + f_{n-2} + f_{n-3}).(b) >> z = roots([1 1 1 1])z =-1.00000000000000e+000
        -402.455846426619e-018 + 1.00000000000000e+000i
        -402.455846426619e-018 - 1.00000000000000e+000i
    >> p=roots([1 -1.556 1.272 -0.398])
    p =500.102320736184e-003 + 682.633555786812e-003i
         500.102320736184e-003 - 682.633555786812e-003i
         555.795358527632e-003
    >> zplane(z,p)
    >>
```

```
giving poles at 0.5558, 0.5001 \pm j0.6826, and zeros at -1, 0 \pm j1., and the pole-zero plot:
```
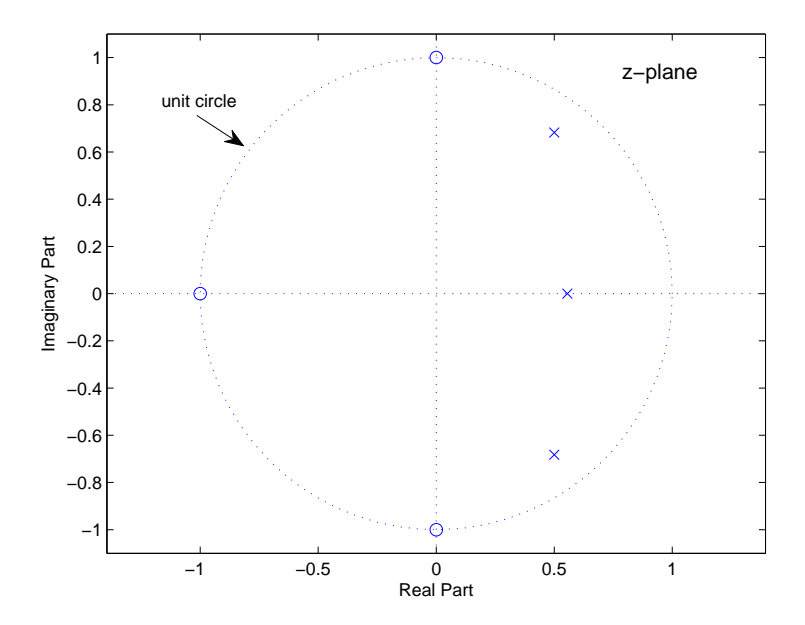

(c) >>  $a=[1 -1.556 1.272 -0.398]$ ; >> b=0.0798\*[1 1 1 1]; >>  $[H,w]$ =freqz $(b,a)$ ; >> figure >> plot(w,abs(H)); >>

generates the following two plots (log-magnitude and linear-magnitude):

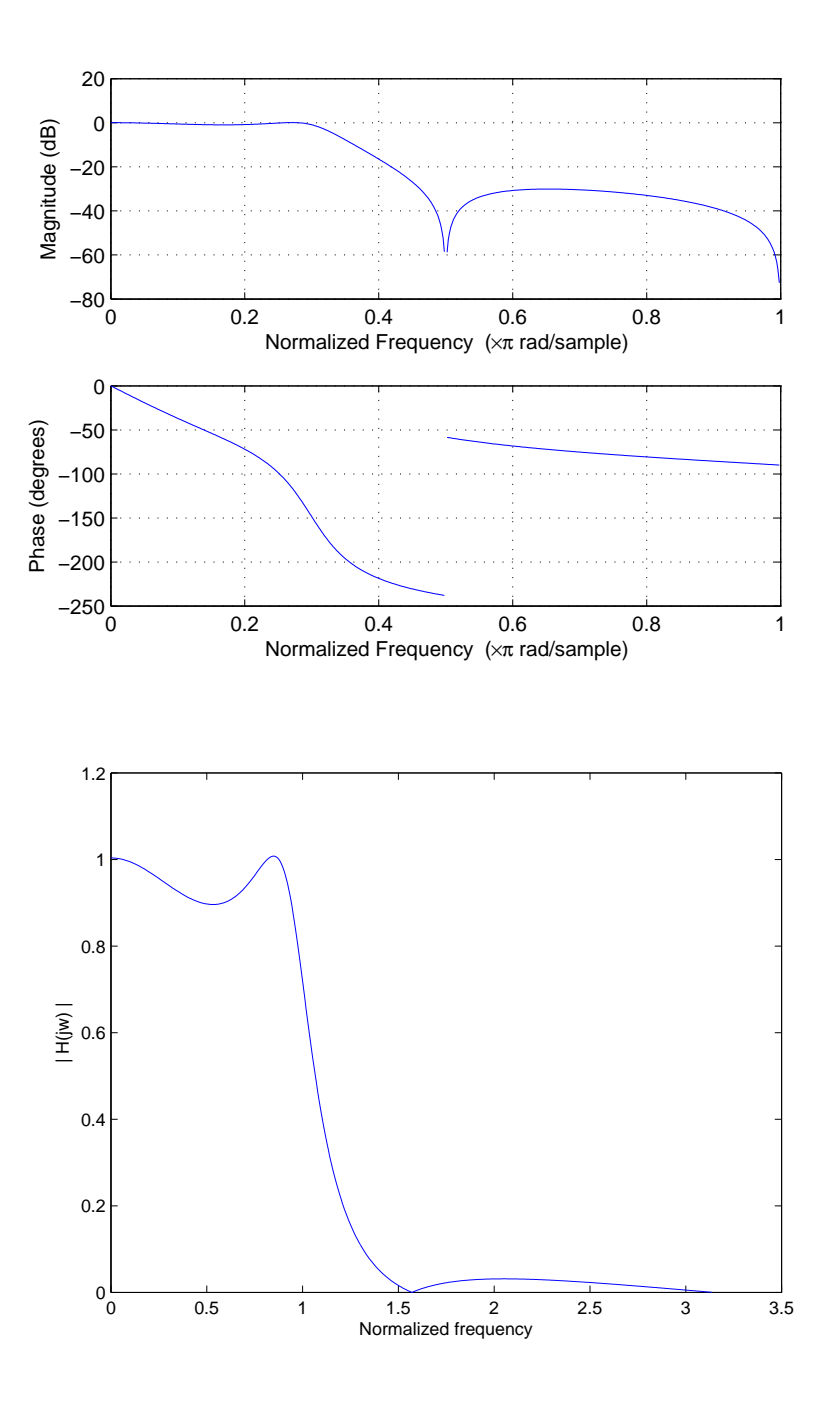

The pole-aero plot shows zeros on the unit-circle at angles  $\Omega = \pi/2$  and  $\pi$ , indicating that the frequency response magnitude should dip to zero at these frequencies. This is seen on the frequency response plots. There are three poles, not on the unit-circle, but in the lowfrequency region, indicating a low-pass action. Note the ripple in the pass-band and the stop-band - a characteristic of elliptic filters.

(d) The MATLAB function  $[H, w] = \text{freqz}$  () returns the frequency vector w normalized to the range  $0 \leq \Omega \leq \pi$ . The physical frequency  $\omega$  is found from  $\omega = \Omega/\Delta T$ , where  $\Delta T$  is the sampling interval. Experimentation with the data cursor on the linear magnitude plot finds that the -3 dB cut-off frequency is at  $\Omega = 1$ , giving the physical cut-off frequency  $\omega = 1/10^{-4} = 10^4$ rad/s.